# **#WikiForHumanRights 2023**Right to a Healthy Environment

Tools for Finding the Right Articles

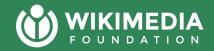

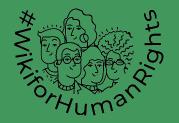

# We will be recording today!

We plan to record this presentation today.

If you say something aloud or are on camera, it will like be in the recording.

If you share something in the chat, that will not be shared in the recording

# Today's agenda

- Intro to list building
- Briefly: why categories don't always "work"
  - Introduction to 3 tools for prioritizing and finding topics
- Preview of next week

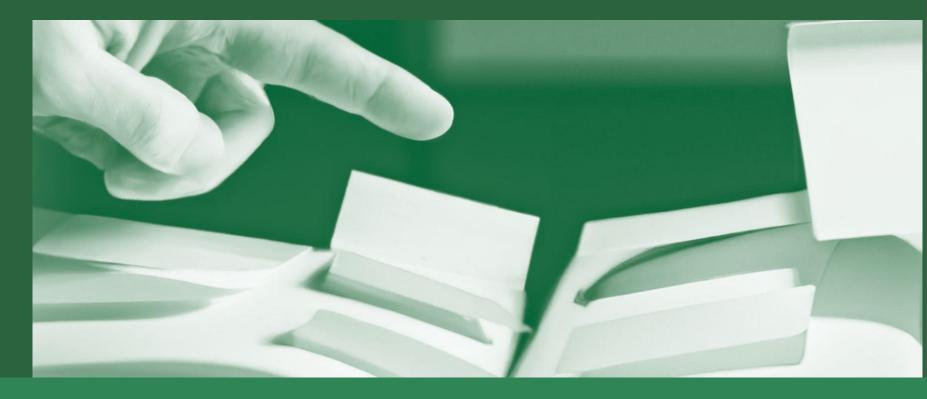

# What are lists? Why should we use them during events?

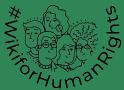

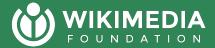

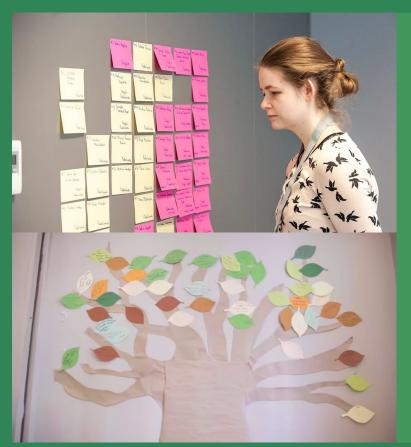

# What value do lists add to your events?

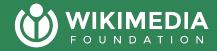

Share your opinions and experience

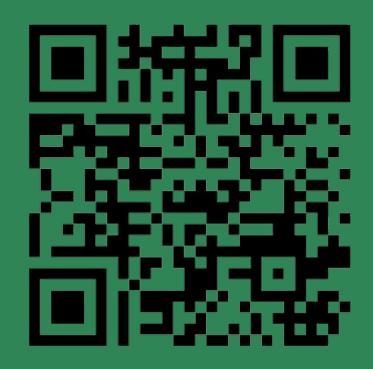

https://www.menti.com/alrr91txevt8

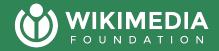

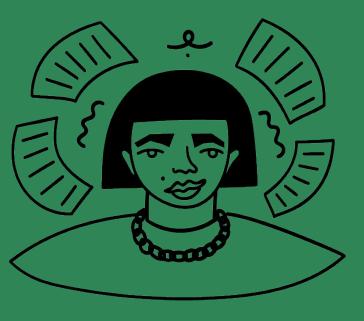

#### Common reasons for lists:

- Sense of progress towards completion
- Orient non-experts to the topic area, w/ experienced editors this means alot more content
- Avoids newcomers becoming confused while searching for Notable topics to contribute to

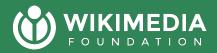

## When should I build a list by hand?

- You have expertise
- You are collaborating with an expert or librarian
- You are creating the list based on a publication
- You know that related content definitely doesn't exist

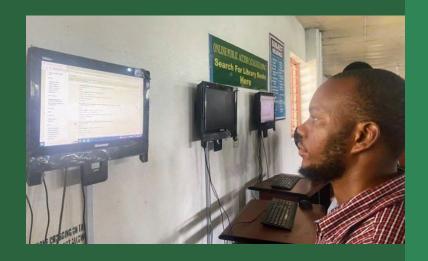

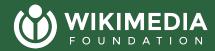

# One way to solve list building is using categories

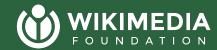

### Brief introduction to categories

文 8 languages >

#### Climate change in Africa

Article Talk Read Edit View history

From Wikipedia, the free encyclopedia

Climate change in Africa is an increasingly serious threat in Africa which is among the most vulnerable continents to the effects of climate change. [1][2][3] Some sources even classify Africa as "the most vulnerable continent on Earth". [4][5] This vulnerability is driven by a range of factors that include weak adaptive capacity, high dependence on ecosystem goods for livelihoods, and less developed agricultural production systems. [6] The risks of climate change on agricultural production, food security, water resources and ecosystem services will likely have increasingly severe consequences on lives and sustainable development prospects in Africa. [7] With high confidence, it was projected by the IPCC in 2007 that in many African countries and regions, agricultural production and food security would probably be severely compromised by climate change and climate variability. [8] Managing this risk requires an integration of mitigation and adaptation strategies in the management of ecosystem goods and services, and the agriculture production systems in Africa. [9]

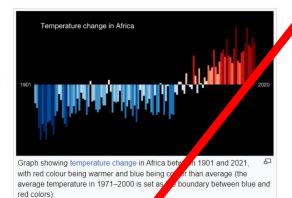

## 10+ pages of scrolling

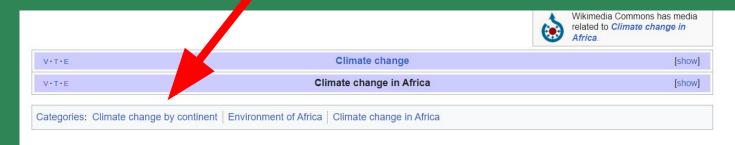

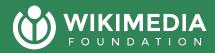

Categories often create category trees that don't always "make sense" when trying to organize an event on a topic

#### Which of these subcategories isn't like the others?

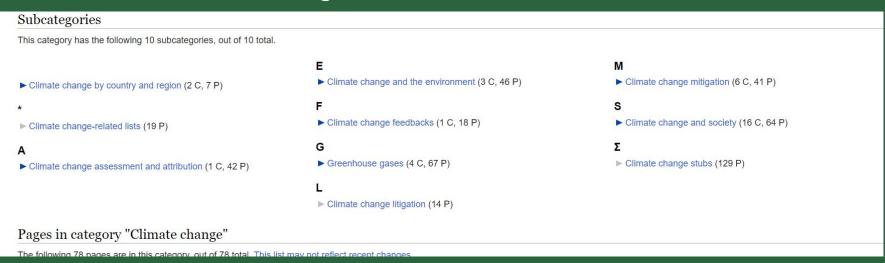

https://en.wikipedia.org/wiki/Category:Climate\_change

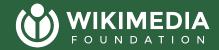

# When categories may not be enough?

When a topic is complex or intersectional I.e. deforestation in a particular country

When you are working in an underrepresented context

I.e. African environmental topics

When the content is relatively new to the wikis

experienced editors add categories, not newcomers

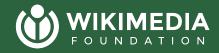

Share in the chat or raise a hand:

Have you ever been confused by categories? Why were they confusing?

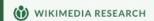

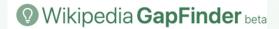

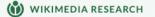

#### WikiNav

English ~

**Q** Deforestation

List-Building Tool

en.wikipedia.org

Deforestation

#### **⊘** Overview

This tool provides insights into how reade explore the content when learning about a The following analyses and visualizations generated by processing the publicly avaitable clickstream dump from January, 2023. The contains the number of times a given link.

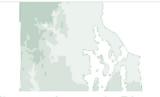

Climate change in Rho... climate change in the US state of Rhode Island

79 recent views

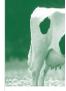

No guarantees are made that this tool will be maintained.

This is an experimental tool hosted on Toolforge. No additional personal data is collected by this tool per the Cloud Services Terms of Use.

#### Animal c

This tool allows one to build a list of related articles to a "seed" based on various models.

188 recent vie

Enter a language code and Wikipedia article title below. If you leave the title field blank, the UI will select a

random article in that language to evaluate.

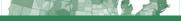

# 3 tools that can help discover related content

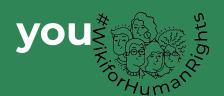

## WikiNav

Let's see an example: https://wikinav.toolforge.org/?language=en&title=Deforestation

What: a tool that tells you which linked articles provide significant traffic to a page (only works with big Wikipedias)

**When:** useful when understanding how readers are connecting topics organically, for prioritizing improvement and translation.

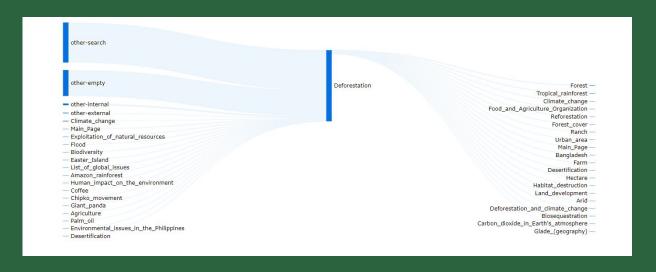

## **Gap Finder**

https://recommend.wmflabs.org/?seed=Deforestation&s=en&t=fr

What: a tool that helps you find similar articles to the original that you can translate between two languages.

When: Working on translation of content that is similar in type of content

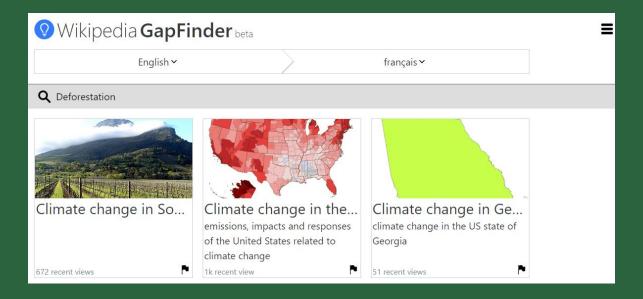

### **List Builder**

Let's look at an example: https://list-building.toolforge.org/

| List-Building Tool                                                                                                    |                                                         |              |        |
|----------------------------------------------------------------------------------------------------|---------------------------------------------------------|--------------|--------|
| No guarantees are made that this tool will be maintained.  This is an experimental tool hosted on Toolforge. No additional personal data is collected by this tool per the Cloud Services Terms of Use.                                                       |                                                         |              |        |
| This tool allows one to build a list of related articles to a "seed" based on various models.  Enter a language code and Wikipedia article title below. If you leave the title field blank, the UI will select a random article in that language to evaluate. |                                                         |              |        |
| Language code e.g., en for English                                                                                                    | Page title e.g., Douglas Adams  Deforestation in Brazil | # of results | Submit |
| en:Deforestation in Brazil  Remove selected pages Get next set Copy                                                                                                    |                                                         |              |        |

What: Early iteration on a tool by Isaac Johnson (WMF Research) for generating a list of related articles

When: Language agnostic recommendations for related topics.

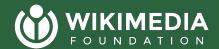

# Questions about the demos so far?

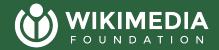

# And a couple more places you could look, but we won't spend much time on:

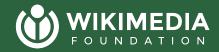

## If you want to try something more complicated

#### Petscan

**Pro** -- good for mixing different signals on a wiki page **Con--** complicated to use well

Join us next week!

#### Wikidata Query Service

Pro -- good for finding similar types of content across wikis Con -- requires Wikidata to be well modeled on a topic, programming exp.

Try this blog post if you want to learn

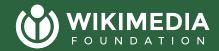

## Less relevant for this campaign: Wikipedia **Diversity Observatory**

What: Uses signals at the overlap of language and geography to suggest missing topics.

When: Translating content about a cultural context across languages

Let's look at it briefly:
<a href="https://meta.wikimedia.org/wiki/Wiki">https://meta.wikimedia.org/wiki/Wiki</a>
<a href="pedia">pedia</a> Diversity Observatory

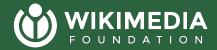

## Once you have a list then what?

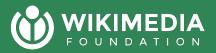

#### Most of the time, you need to hand cleanup the list

- Remove obviously out of scope content
- If working with newcomers remove high quality content (i.e. Featured Articles, articles w/ 100s of references)
- If translating, remove obviously low quality content (i.e. stubs, barely referenced content, )
- Review the pageviews using <u>Petscan + MassViews</u> (join us next week to learn more)
- Enrich data on Wikidata using tools like <u>Tabernacle</u>
- Identify source materials

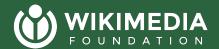

## Want clarify anything?

Now is the time to ask Questions or share Comments.